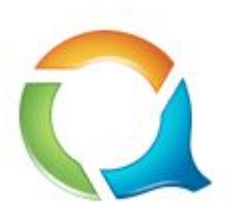

## QuestDB

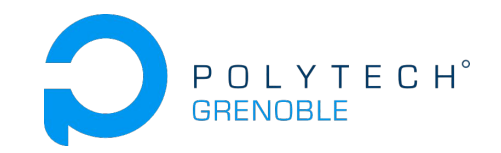

#### Time series data, faster

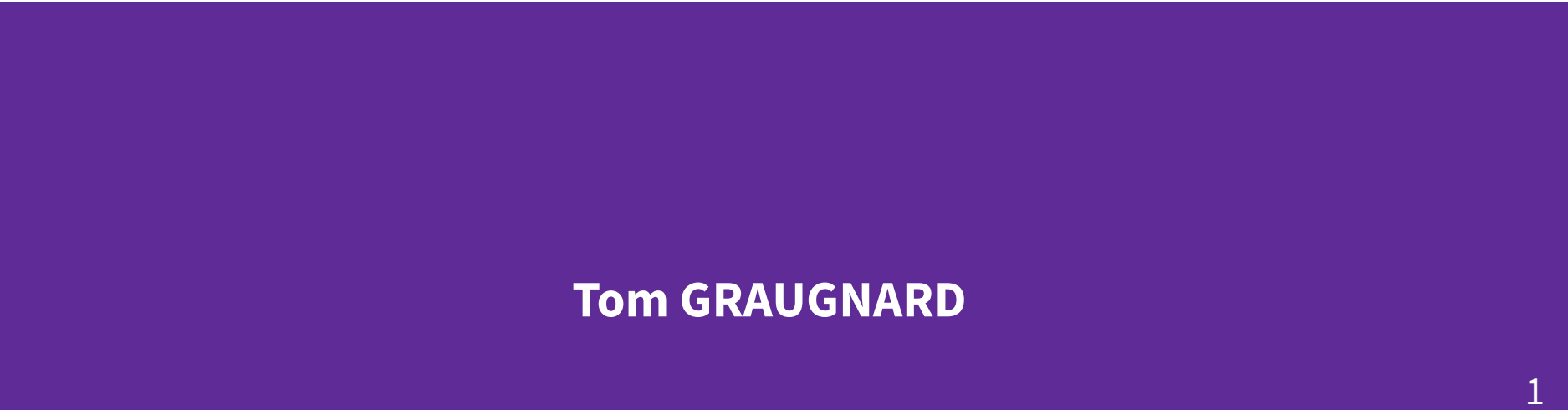

### **Sommaire**

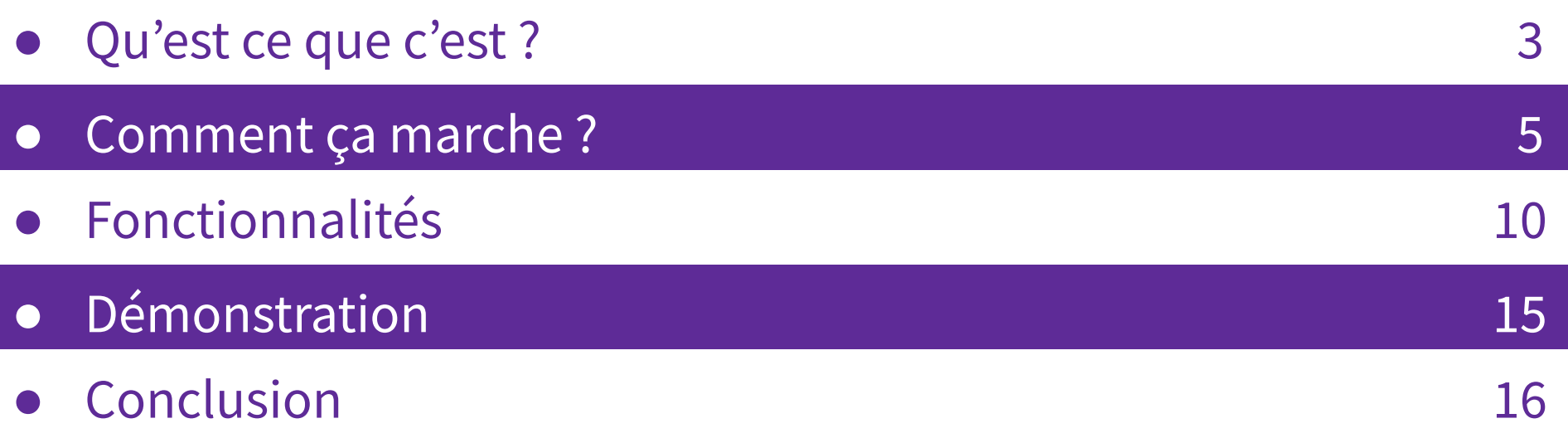

# **Qu'est ce que c'est ?**

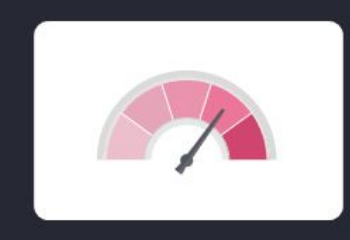

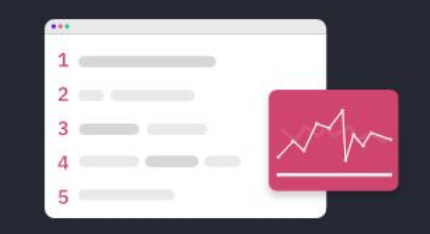

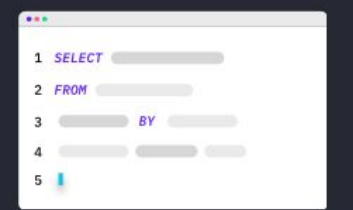

Built for performance

Optimized for time series

Implemented with SQL 3

#### **Performances**

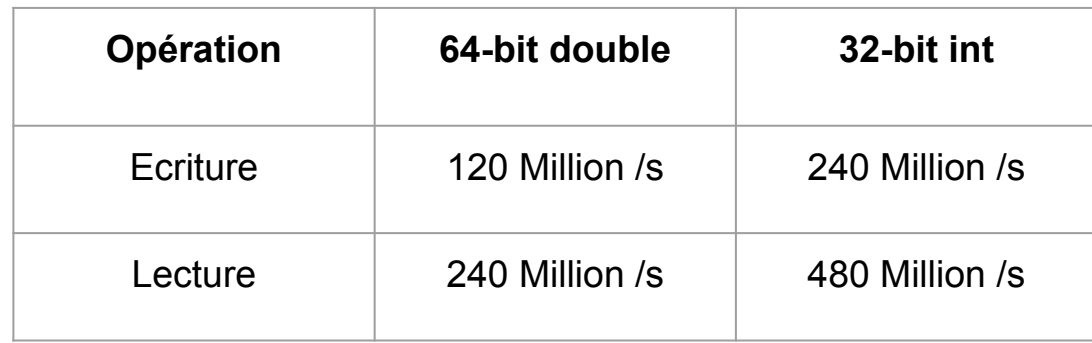

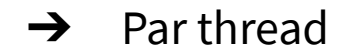

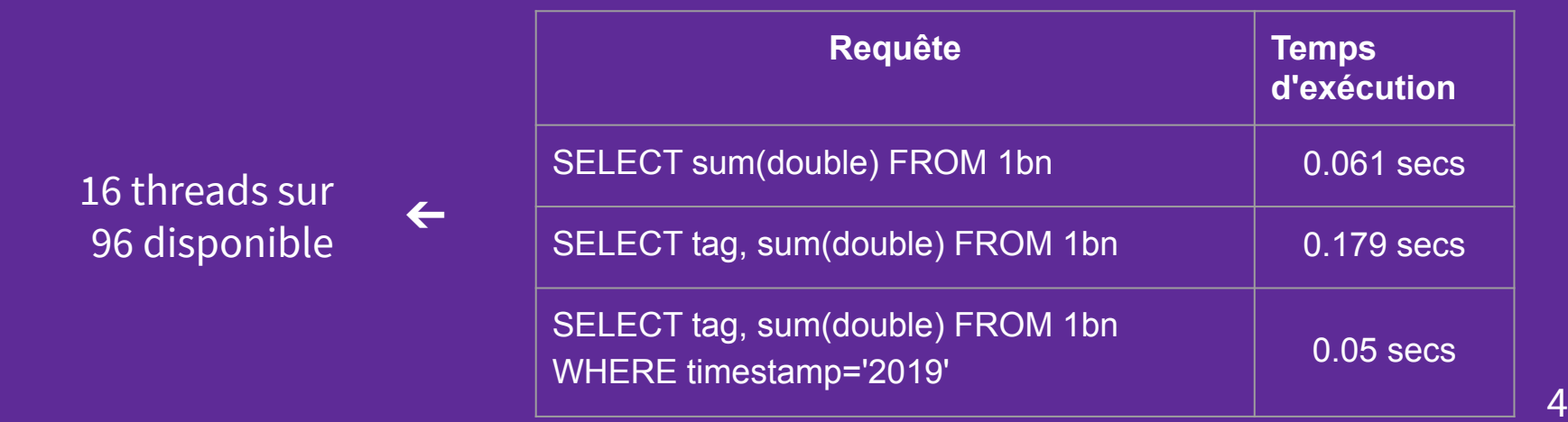

## **Comment ça marche ?**

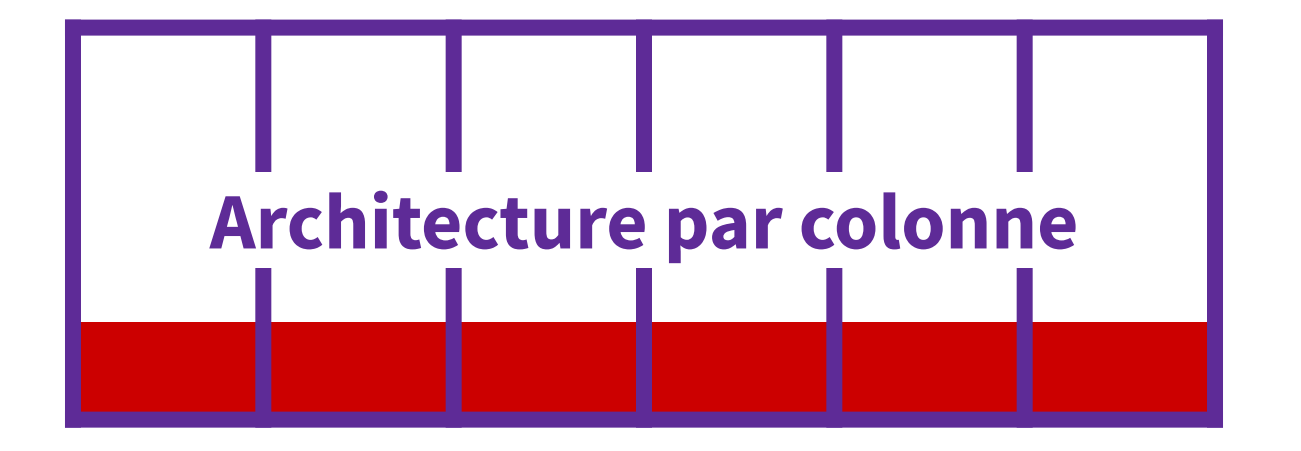

### **Ajout à la fin de fichier**

**Ecriture** 

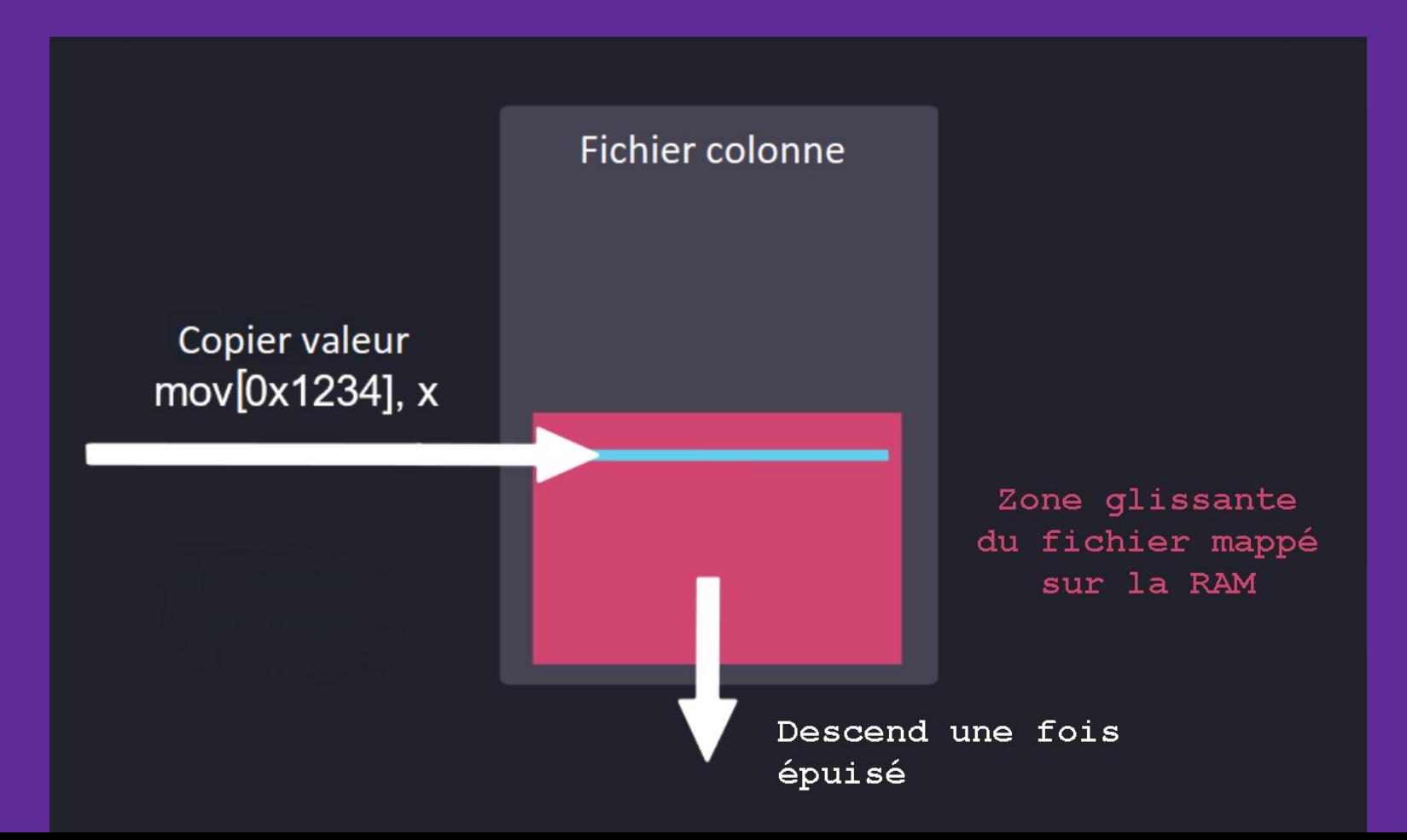

#### **Lecture**

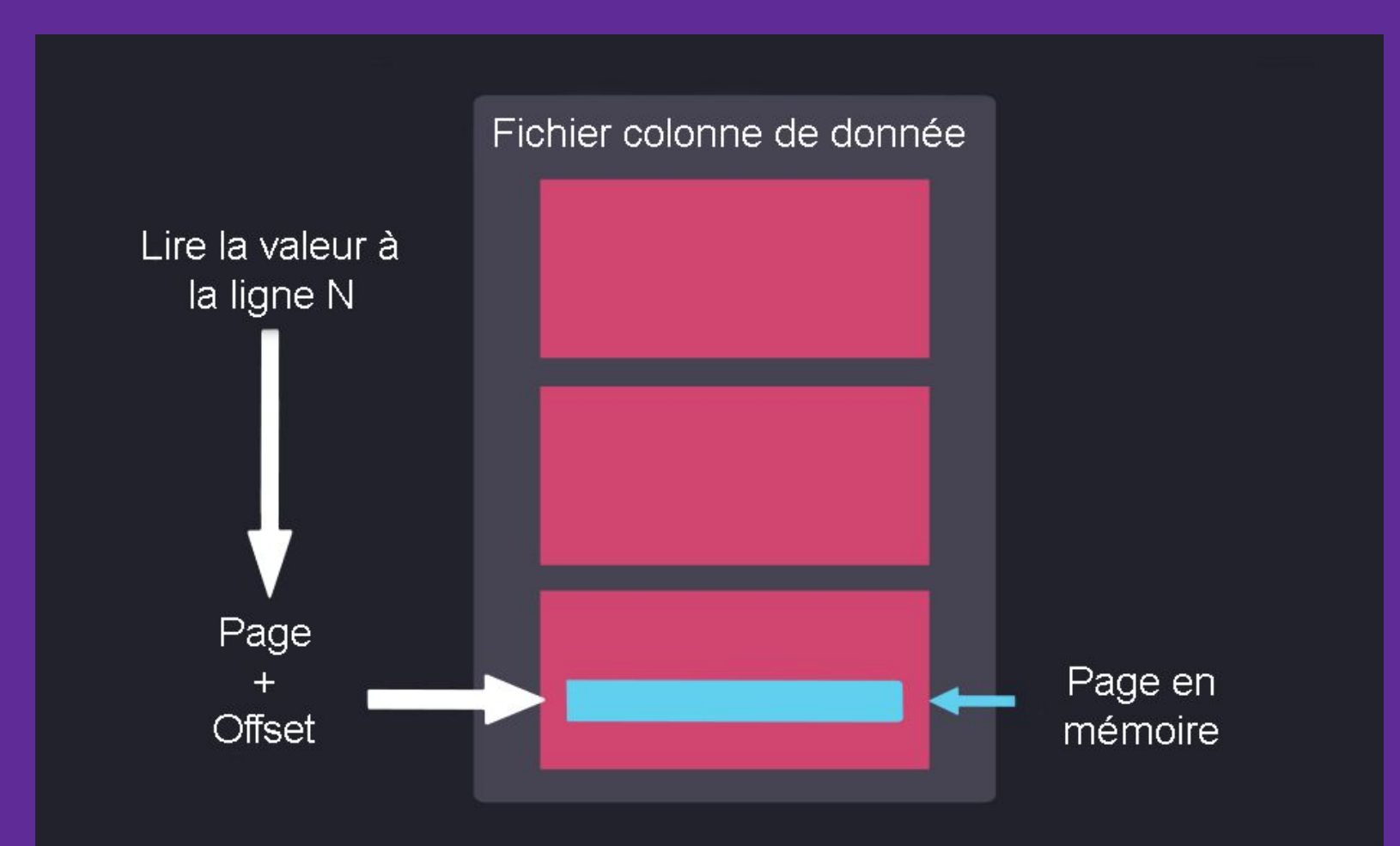

Atomicité

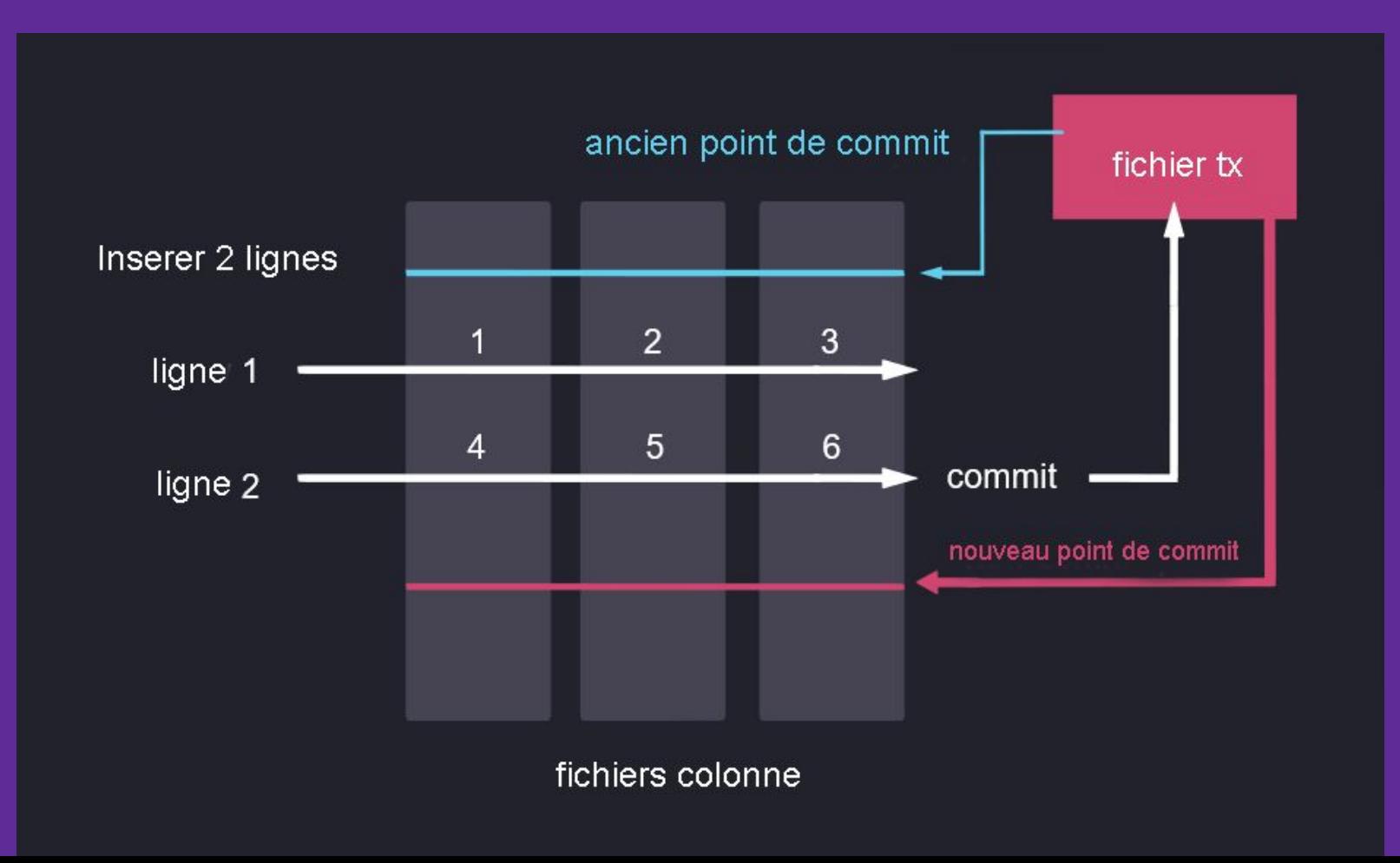

# **Fonctionnalités**

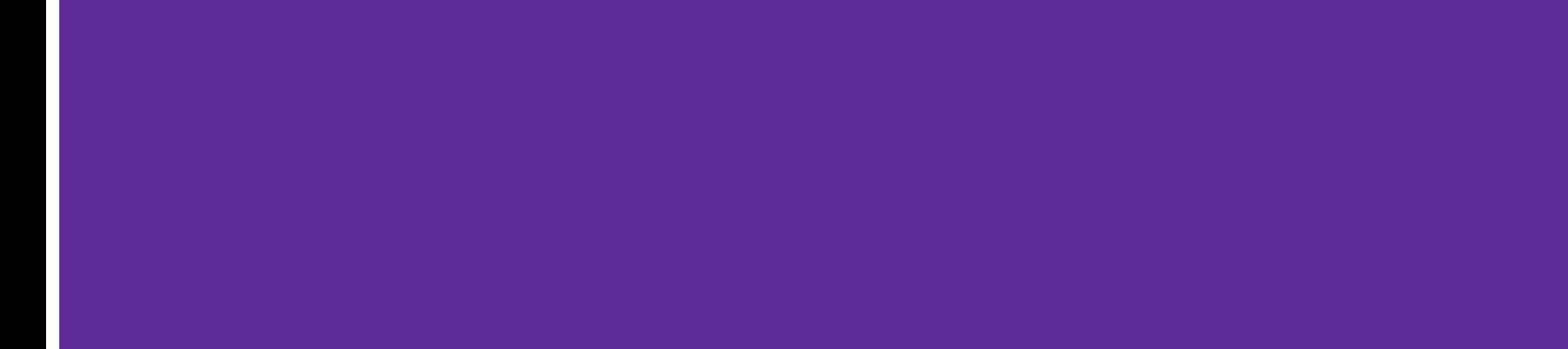

10

#### designated timestamp

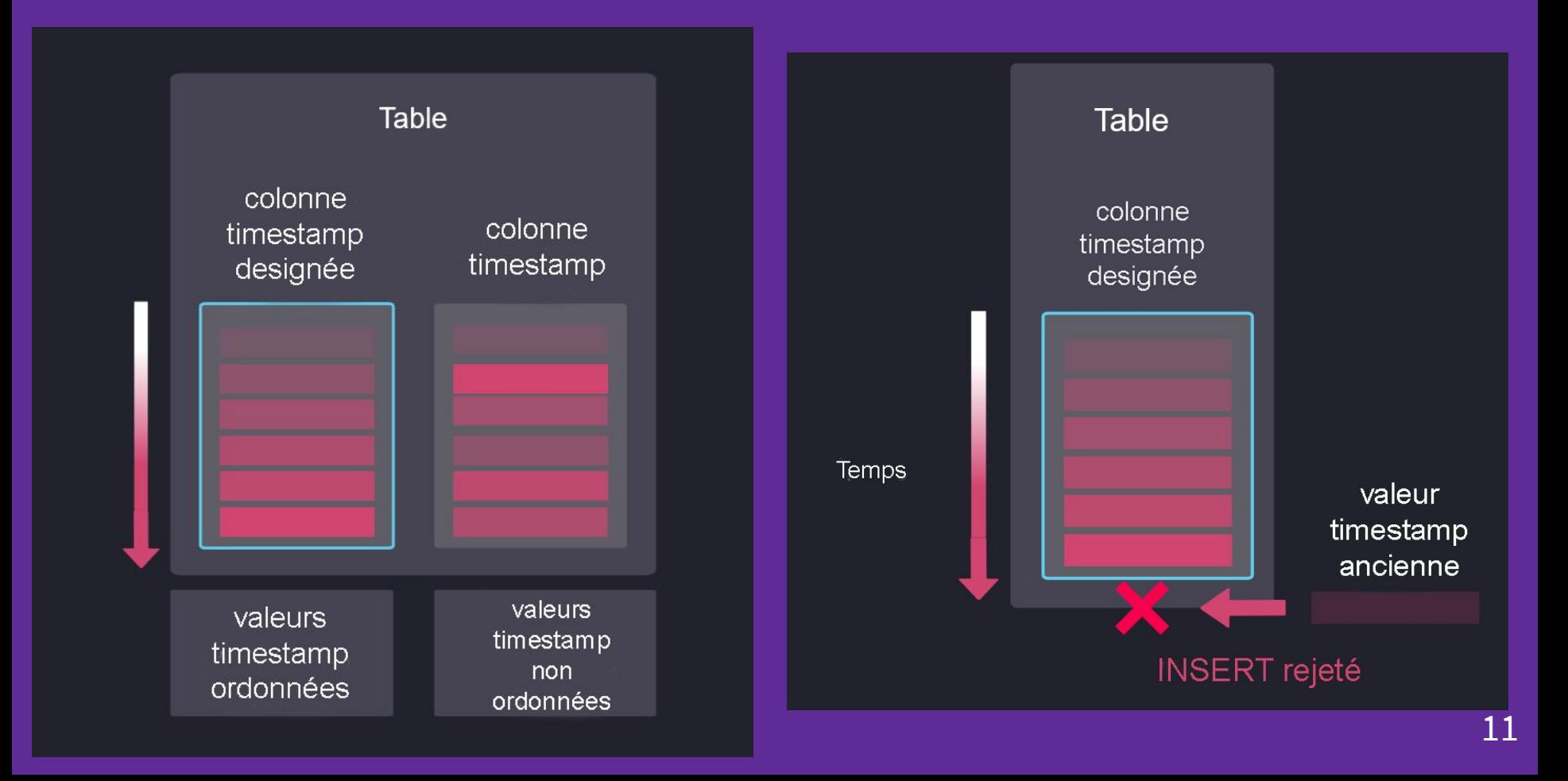

#### **Partition**

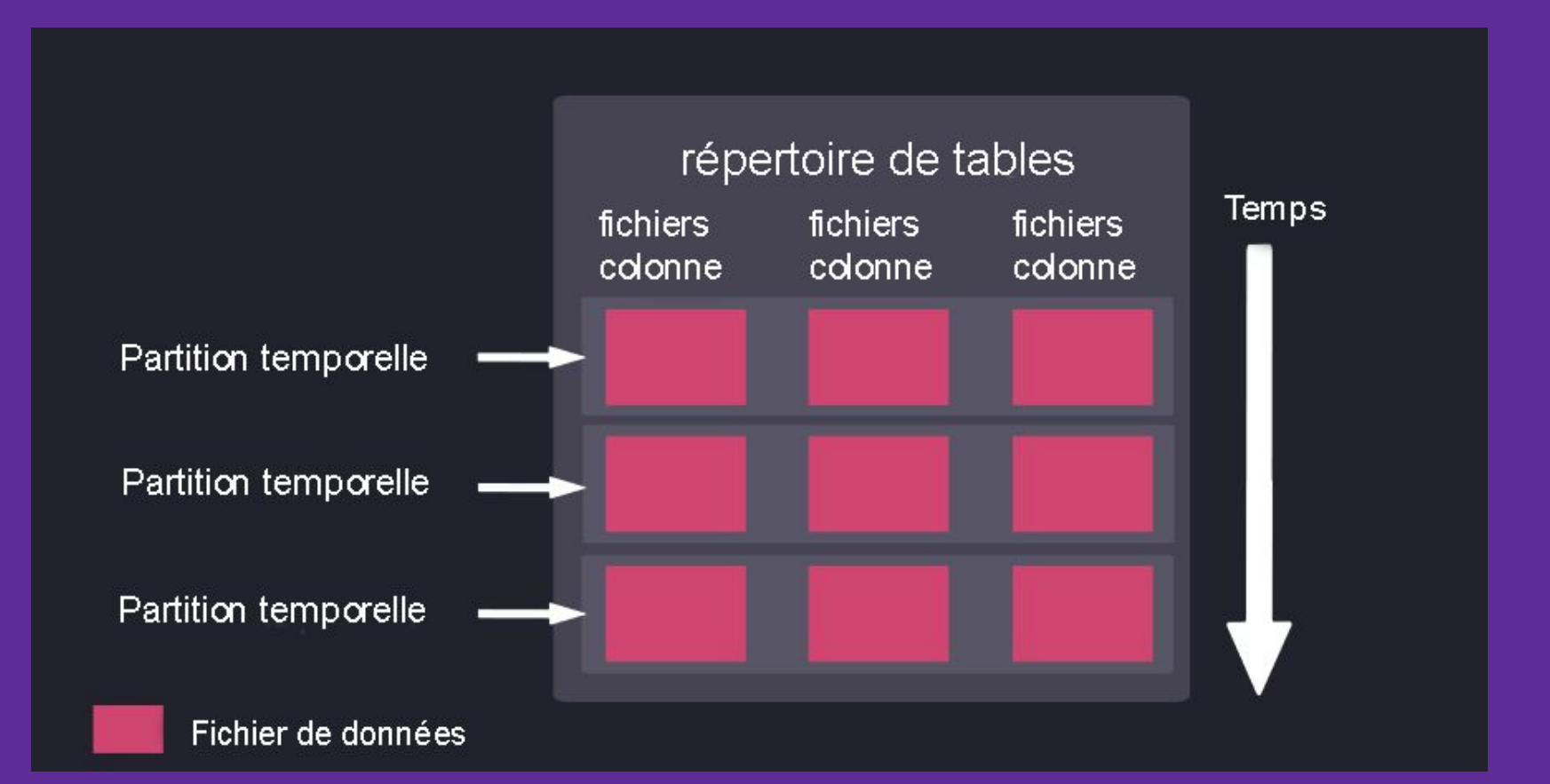

#### **Symboles**

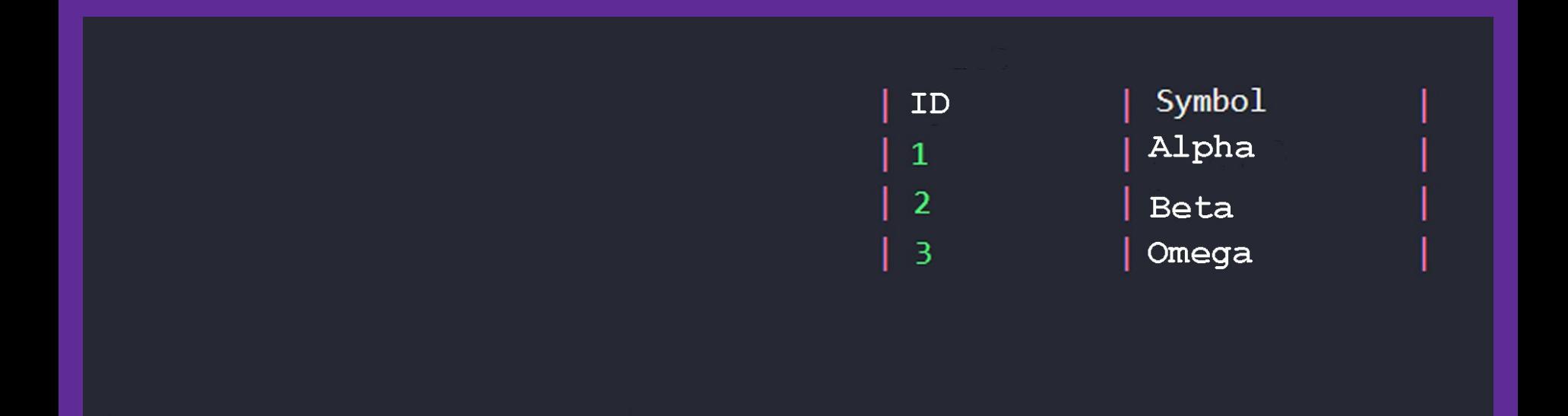

### **Symboles**

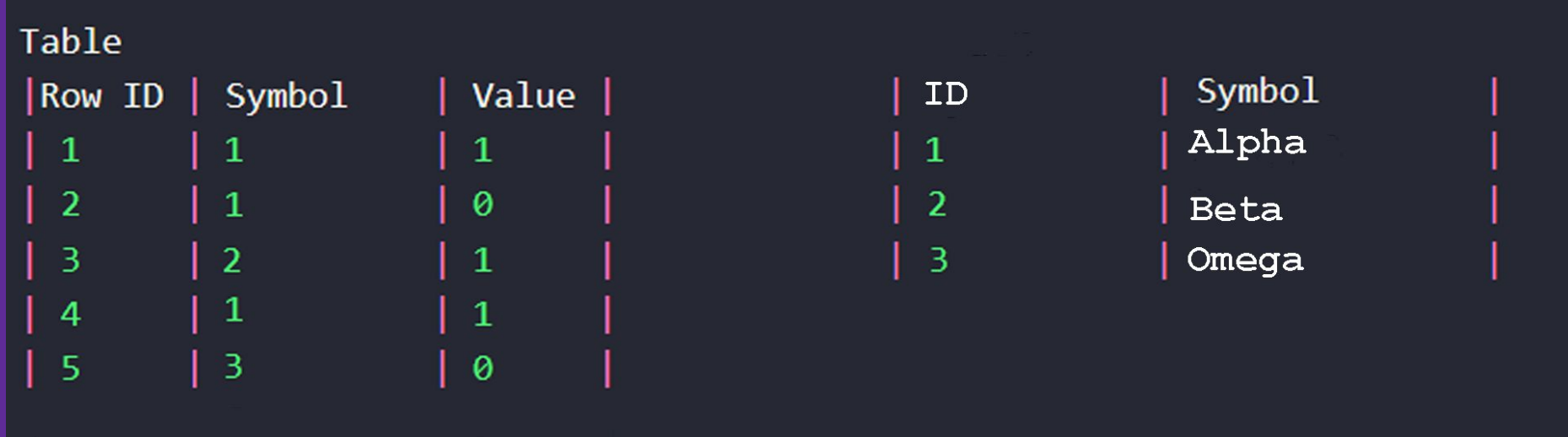

#### **Index**

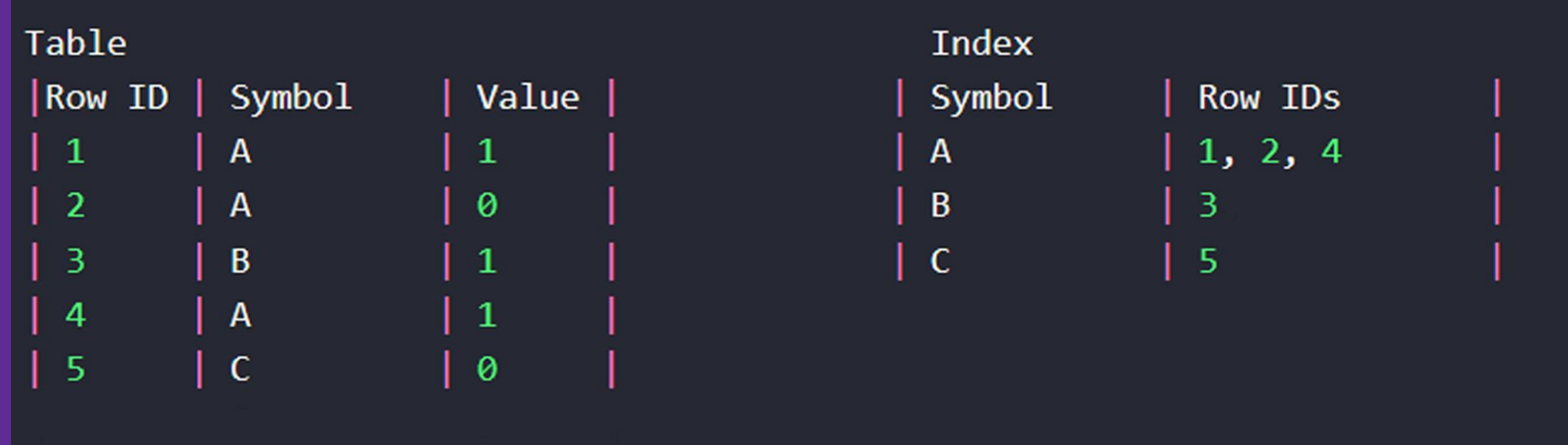

#### **Index**

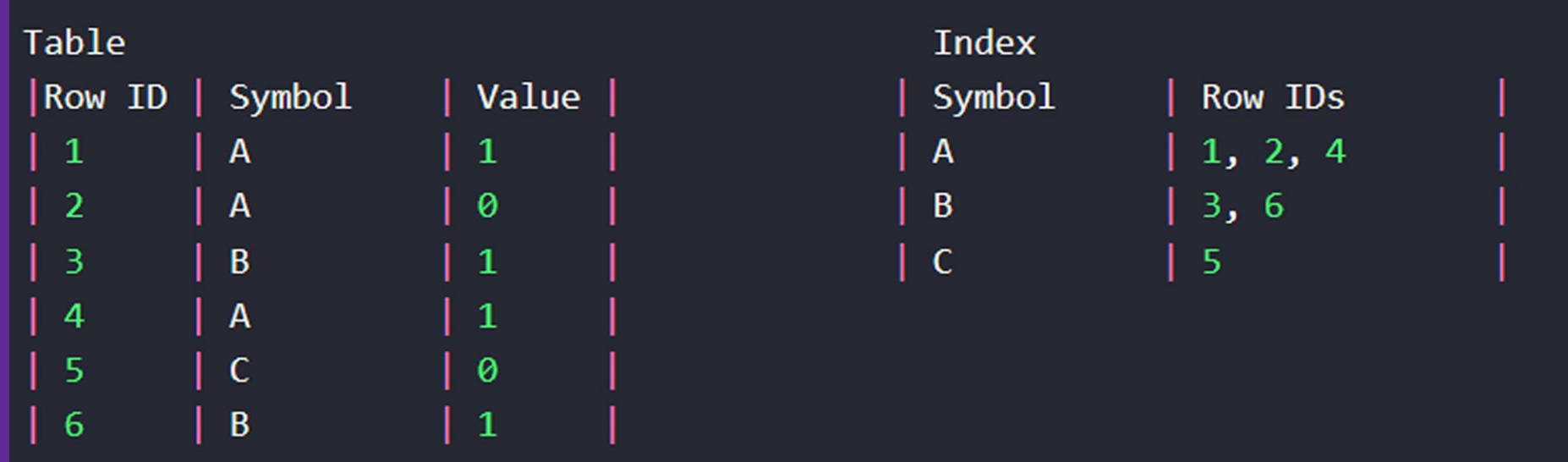

# Démonstration

### **Conclusion**

#### **Inconvénients :**

- Contraintes, check, triggers non supportés
- Postgres pas encore 100% supporté
- Bugs pas encore corrigés

# **Merci pour votre attention !**

### **Questions ?**